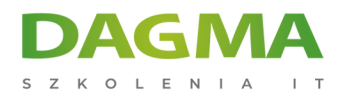

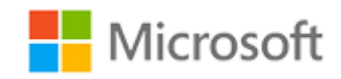

#### Szkolenie autoryzowane

### **MS 10174 Konfiguracja i zarządzanie Microsoft SharePoint 2010**

[Strona szkolenia](https://szkolenia.dagma.eu/szkolenia,catalog,602/ms-10174-konfiguracja-i-zarzadzanie-microsoft-sharepoint-2010?utm_source=Promo&utm_medium=PDF&utm_content=P52-1-PDF-tid:602-date:2025-05-06&utm_campaign=Promo52-1-Training-Description) | [Terminy szkolenia](https://szkolenia.dagma.eu/szkolenia,catalog,602/ms-10174-konfiguracja-i-zarzadzanie-microsoft-sharepoint-2010?utm_source=Promo&utm_medium=PDF&utm_content=P52-1-PDF-tid:602-date:2025-05-06&utm_campaign=Promo52-1-Training-Description) | [Rejestracja na szkolenie](https://szkolenia.dagma.eu/szkolenia,register,step-1,602/ms-10174-konfiguracja-i-zarzadzanie-microsoft-sharepoint-2010?utm_source=Promo&utm_medium=PDF&utm_content=P52-1-PDF-tid:602-date:2025-05-06&utm_campaign=Promo52-1-Training-Description) | [Promocje](https://szkolenia.dagma.eu/promocje?utm_source=Promo&utm_medium=PDF&utm_content=P52-1-PDF-tid:602-date:2025-05-06&utm_campaign=Promo52-1-Training-Description)

# **Opis szkolenia**

**Szkolenie, podczas którego uczestnicy zapoznają się z zagadnieniami instalacji, konfiguracji i administacji SharePoint 2010. Szkolenie przeznaczone jest dla administratorów, którzy chcą poszerzyć i usystematyzować swoją wiedzę o konfiguracji i zarządzaniu SharePoint 2010.**

### **Wymagania:**

- **doświadczenie w administracji Active Directory,**
- doświadczenie w administacji infrastrukturą sieciową,
- znajomość koncepcji Microsoft .NET Framework,
- doświadczenie w administacji SQL Server 2005/2008,
- minimum rok doświadczenia z PowerShell,
- praktyczna znajomość zagadnień zabezpieczeń i uiwerzytelniania.

### **Korzyści po szkoleniu:**

Uczestnik będzie potrafił:

- wdrażać serwery SharePoint 2010,
- konfigurować najważniejsze komponenty infrastruktury SP 2010,
- wykonywać podstawowe zadania administracyjne.

```
Adres korespondencyjny:
```
DAGMA Szkolenia IT | ul. Bażantów 6a/3 | Katowice (40-668) tel. 32 793 11 80 | szkolenia@dagma.pl szkolenia.dagma.eu

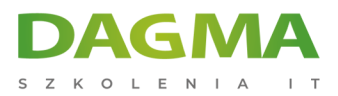

### **Ścieżka certyfikacji:**

Szkolenie przygotowuje uczestników do egzaminu:

MCTS: SharePoint 2010, Configuring

- Egzamin: 70-667 TS: SharePoint 2010, Configuring
- Szkolenie: MS-10174 Configuring and Administering Microsoft ShatePoint 2010

MCITP: SharePoint Administrator 2010

- Egzamin: 70-668 PRO: SharePoint Administrator 2010
- Szkolenie: MS-10231 Designing a Microsoft SharePoint 2010 Infrastructure

Szkolenie prowadzone jest w języku polskim, materiały w języku angielskim.

## **Program szkolenia**

### **Moduł 1: Wprowadzenie so SharePoint 2010**

- Funkcje SharePoint 2010
- Przygotuj się na SharePoint 2010
- Instalacja SharePoint 2010
- Zaawansowana instalacja SharePoint 2010

**LAB**: Instalacja SharePoint 2010

#### **Moduł 2: Tworze rozwiązań SharePoint 2010 w Intranecie**

- Wstępna konfiguracja farm
- Konfiguracja struktury logicznej SharePoint
- Architektura fizyczna i aplikacje Web SharePoint 2010

**LAB**: Tworzenie rozwiązań SharePoint 2010 w Intranecie

### **Moduł 3: Zarządzanie i automatyzacja SharePoint**

Konfiguracja administracji centralnej

Adres korespondencyjny:

DAGMA Szkolenia IT | ul. Bażantów 6a/3 | Katowice (40-668) tel. 32 793 11 80 | szkolenia@dagma.pl szkolenia.dagma.eu

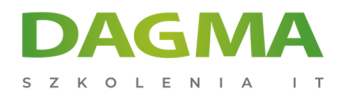

- Administrowanie SharePoint z wiersza poleceń
- Automatyzacja operacji SharePoint z Windows PowerShell

**LAB A**: Automatyzacja SharePoint z Windows PowerShell **LAB B**: Administrowanie SharePoint z stsadm

### **Moduł 4: Konfiguracja Content Management**

- Przechowywanie treści, optymalizacja i dostęp
- Zarządzanie typami zawartości witryny i kolumn strony
- Konfiguracja usługi przesyłania zarządzanych metadanych

**LAB A**: Konfiguracja list i zdalnych składnic danych BLOB **LAB B**: Konfiguracja zarządzanych metadanych

### **Moduł 5: Konfiguracja uwierzytelniania**

- Klasyczni dostawcy uwierzytelnienia w Sharepoint
- Federacja uwierzytelnień

**LAB** A: Konfigurowanie niestandardowych mechanizmów uwierzytelniania

**LAB** B: Konfiguracja bezpiecznej składnicy

#### **Moduł 6: Zabezpieczanie treści**

- Administrowanie użytkownikami i grupami programu SharePoint
- Wdrożenie ról SharePoint
- Zabezpieczanie i audyt zawartości w SharePoint

**LAB**: Konfiguracja bezpieczeństwa zawartości SharePoint

### **Moduł 7: Zarządzanie modyfikacjami SharePoint**

- Dostosowywanie SharePoint
- Wdrażanie i zarządzanie funkcjami
- Konfiguracja piaskownicy

**LAB A**: Administrowanie funkcjami **LAB B**: Administrowanie piaskownicą **LAB C**: Administrowanie pulpitem programisty

Adres korespondencyjny:

D<sub>3</sub>

DAGMA Szkolenia IT | ul. Bażantów 6a/3 | Katowice (40-668) tel. 32 793 11 80 | szkolenia@dagma.pl szkolenia.dagma.eu

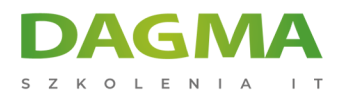

### **Moduł 8: Konfigurowanie i zabezpieczanie usług oraz aplikacji SharePoint**

- Zabezpieczanie usług Enterprise SharePoint
- Bezpieczeństwo i izolacja aplikacji sieci Web
- Konfiguracja usług aplikacji
- **LAB A** : Administrowanie usługami SharePoint
- **LAB B**: Konfigurowanie zabezpieczeń aplikacji
- **LAB C**: Administrowanie usługami aplikacji

#### **Moduł 9: Profile użytkowników i sieci społecznościowe**

- Konfigurowanie profili użytkownika
- Wdrożenie mechanizmów sieci społecznościowych

**LAB A**: Konfiguracja profili użytkowników

LAB B: Konfiguracja "moich wytryn"

### **Moduł 10: Zarządzanie i konfiguracja wyszukiwania**

- Konfiguracja wyszukiwania
- Więcej opcji wyszukiwania
- **LAB A**: Konfiguracja wyszukiwania

**LAB B**: Więcej opcji wyszukiwania

#### **Moduł 11: Wdrażanie aplikacji Office Web Apps**

- Wdrożenie usługi łączności biznesowej
- Konfiguracja aplikacji Excel
- Zrozumienieć PerformancePoint
- Konfigurowanie usług InfoPath Forms
- Wdrożenie programu Visio
- Wdrożenie usług dostępu
- Wdrożenie aplikacji Office Web Apps

**LAB**: Wdrożenie aplikacji Office Web Apps

### **Moduł 12: Instalacja i aktualizacja do SharePoint 2010**

vInstalowanie serwerów SharePoint i farm

Adres korespondencyiny:

DAGMA Szkolenia IT | ul. Bażantów 6a/3 | Katowice (40-668) tel. 32 793 11 80 | szkolenia@dagma.pl szkolenia.dagma.eu

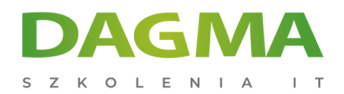

- Aktualizacja do SharePoint 2010
- Ocena instalacji i aktualizacji
- Konfiguracja ustawień operacyjnych SharePoint
- Aktualizacja programu SharePoint

**LAB A**: Przygotowanie SharePoint 2007 do uaktualnienia do programu SharePoint 2010 **LAB B**: Aktualizacja SharePoint 2007 do SharePoint 2010

#### **Moduł 13: Wdrażanie ciągłości biznesowej**

- Konfigurowanie wysokiej dostępności
- Tworzenie kopii zapasowych i przywracania SharePoint

**LAB A**: Wdrożenie strategii tworzenia kopii zapasowych

**LAB B**: Wdrożenie strategii przywracania

### **Moduł 14: Monitorowanie i optymalizacja wydajności SharePoint**

- Performance Monitor
- SharePoint Health Analyzer
- Raporty na temat użytkowników i analityki internetowej
- Monitorowanie i optymalizacja wydajności SharePoint
- **LAB A**: Konfiguracja rejestrowania diagnostycznego
- **LAB B**: Administrowanie logami z ULS Viewer
- **LAB C**: Konfigurowanie reguł Health Analyzer
- **LAB D**: Korzystanie z SharePoint bazy danych rejestrowania

**Tagi:**

D<sub>3</sub>

DAGMA Szkolenia IT | ul. Bażantów 6a/3 | Katowice (40-668)

Adres korespondencyjny:

tel. 32 793 11 80 | szkolenia@dagma.pl szkolenia.dagma.eu